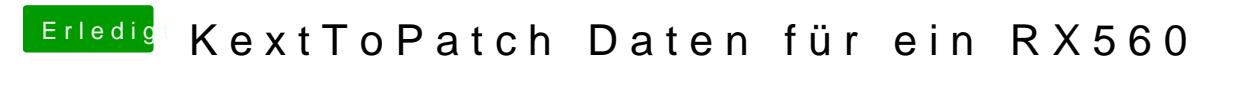

Beitrag von Si Vis Pacem vom 31. März 2018, 11:19

Bei den Verrückten gibt es eine Anleitung von User Vlada:

[https://www.insanelymac.com/fo &-amd-fb-](https://www.insanelymac.com/forum/forums/topic/303186-how-to-modification-of-amd-fb-clover-injection/)clover-injection/